# **Μάθημα 3**

## **Κανόνες Εκμάθησης Νευρώνα**

## **Μάθημα 3: Κανόνες Εκμάθησης Νευρώνα**

**Δεδομένα εισόδου-εξόδου ενός συστήματος**

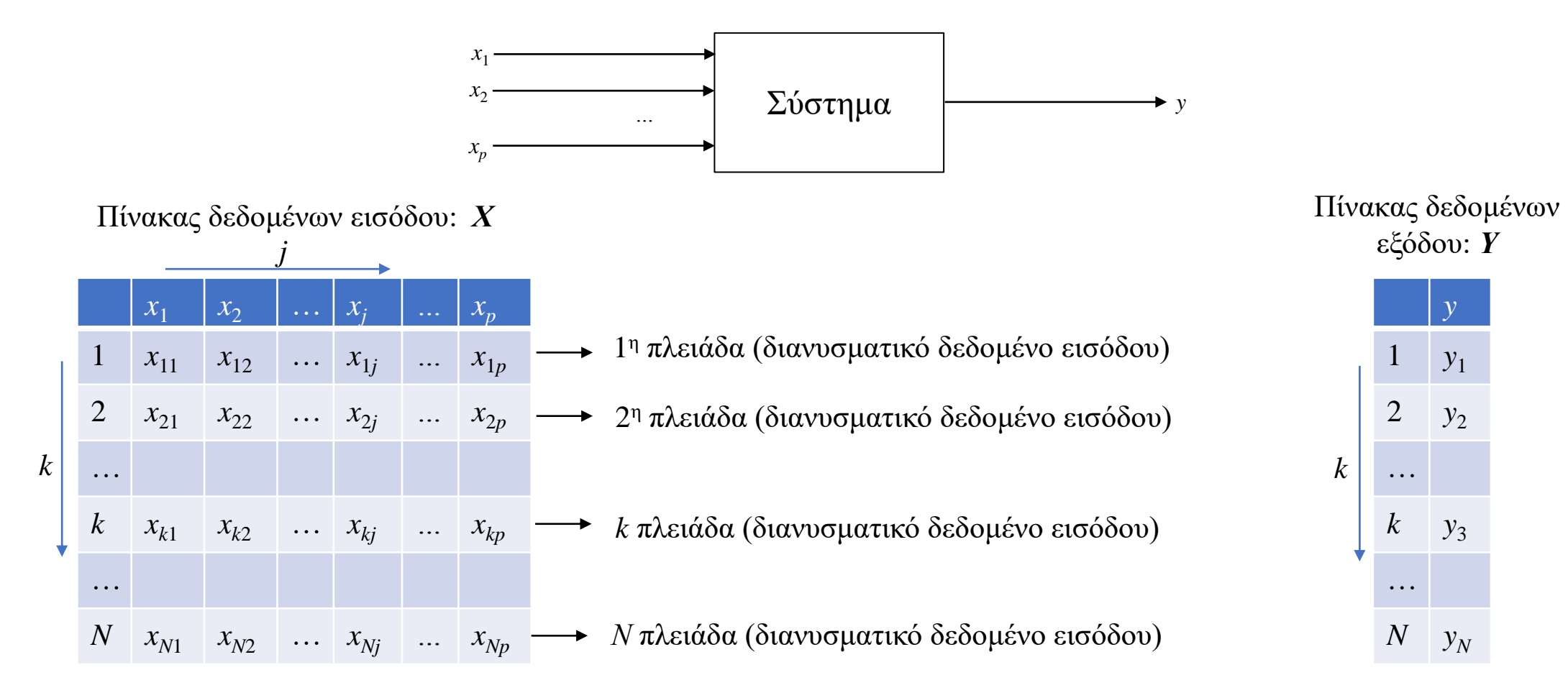

*p*: Αριθμός μεταβλητών εισόδου *N*: Αριθμός διανυσματικών δεδομένων (πλειάδων) *j*: Δείκτης που τρέχει από 1 έως *p k:* Δείκτης που τρέχει από 1 έως *Ν*

**Δομή και Λειτουργία Τεχνητού Νευρώνα**

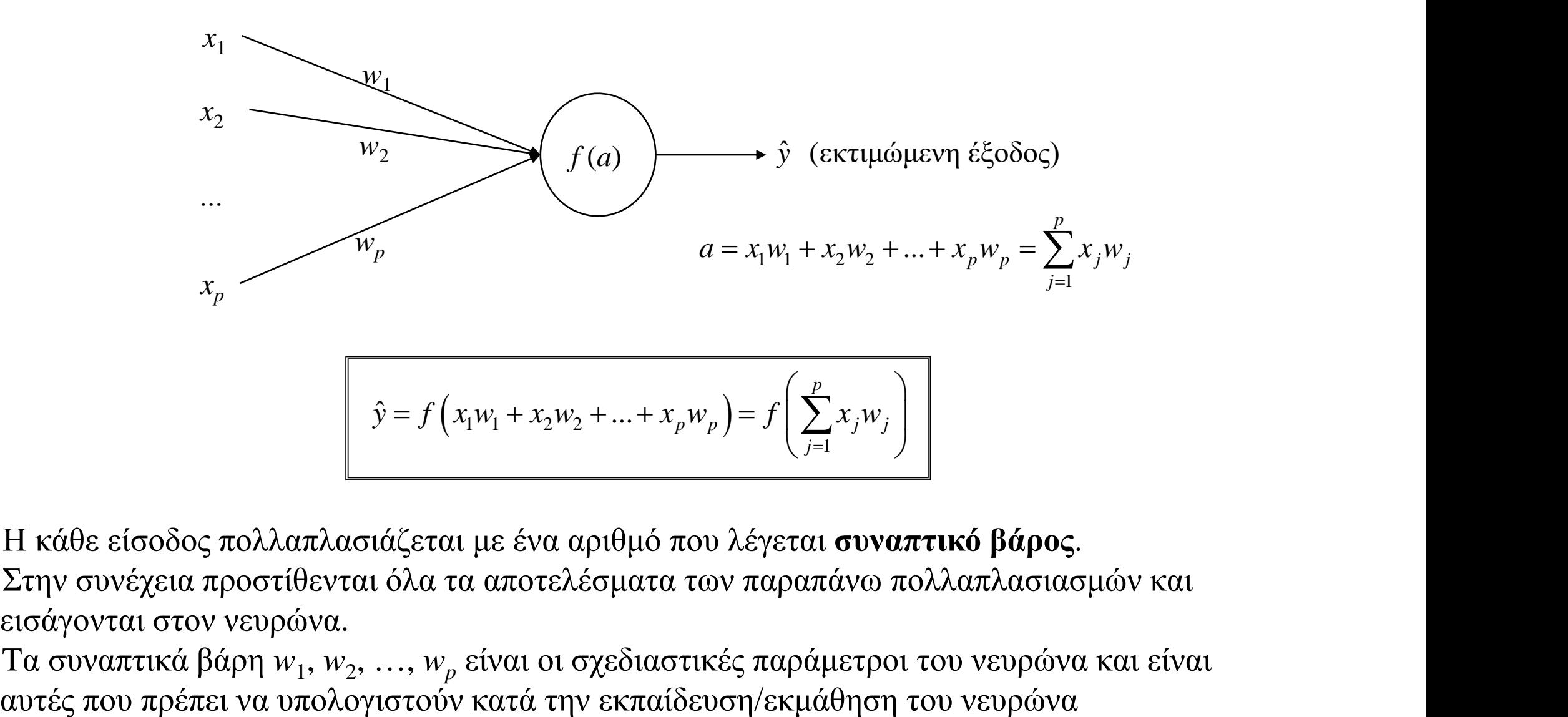

- 1). Η κάθε είσοδος πολλαπλασιάζεται με ένα αριθμό που λέγεται **συναπτικό βάρος**.
- 2). Στην συνέχεια προστίθενται όλα τα αποτελέσματα των παραπάνω πολλαπλασιασμών και εισάγονται στον νευρώνα.
- 3). Τα συναπτικά βάρη  $w_1, w_2, ..., w_p$  είναι οι σχεδιαστικές παράμετροι του νευρώνα και είναι

**Δομή και Λειτουργία Τεχνητού Νευρώνα**

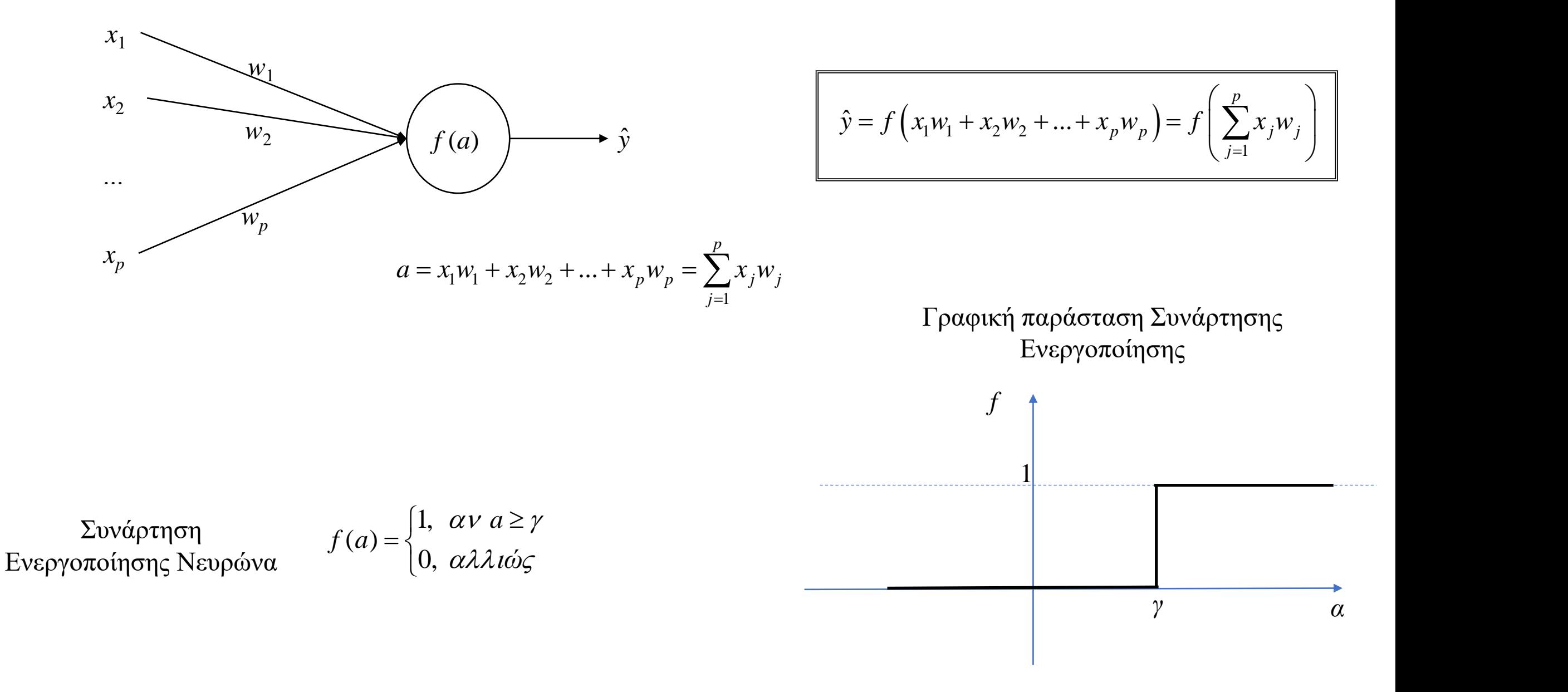

#### **Δομή και Λειτουργία Τεχνητού Νευρώνα**

Παράδειγμα Νευρώνα με δύο εισόδους και μία έξοδο

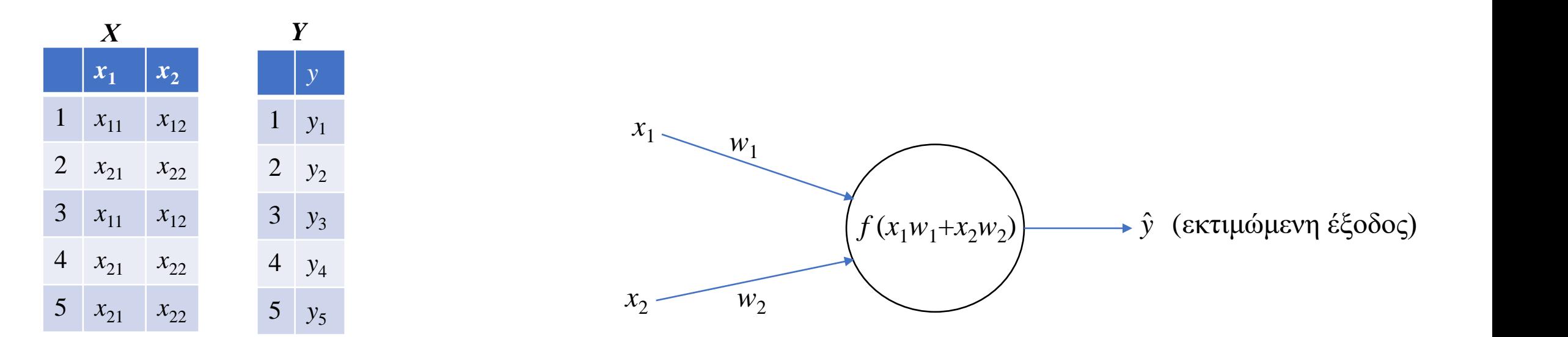

*p=*2: Αριθμός μεταβλητών εισόδου *N=*5: Αριθμός διανυσματικών δεδομένων (πλειάδων) *j*: Δείκτης που τρέχει από 1 έως *p k:* Δείκτης που τρέχει από 1 έως *Ν*

Ο νευρώνας πρέπει να εκπαιδευτεί ώστε να προσεγγίσει το πραγματικό σύστημα. Αυτό γίνεται με την χρήση αλγόριθμων μηχανικής μάθησης (machine learning algorithms). Αυτοί οι αλγόριθμοι χρησιμοποιούν τα δεδομένα εισόδου-εξόδου του συστήματος ώστε να υπολογίσουν τις τιμές των συναπτικών βαρών, για τις οποίες το σφάλμα μεταξύ της πραγματικής εξόδου του συστήματος και της εκτιμώμενης εξόδου του νευρώνα να είναι όσο το δυνατόν πιο μικρό.

Ένας αλγόριθμος μηχανικής μάθησης είναι επαναληπτική διαδικασία, όπου αρχικά οι τιμές των συναπτικών βαρών επιλέγονται εντελώς τυχαία. Στην συνέχεια, ο αλγόριθμος τροποποιεί τις τιμές αυτές σε κάθε επανάληψη. Η επαναληπτική διαδικασία σταματάει όταν το προαναφερθέν σφάλμα γίνει αρκετά μικρό.

#### **Εκπαίδευση Τεχνητού Νευρώνα**

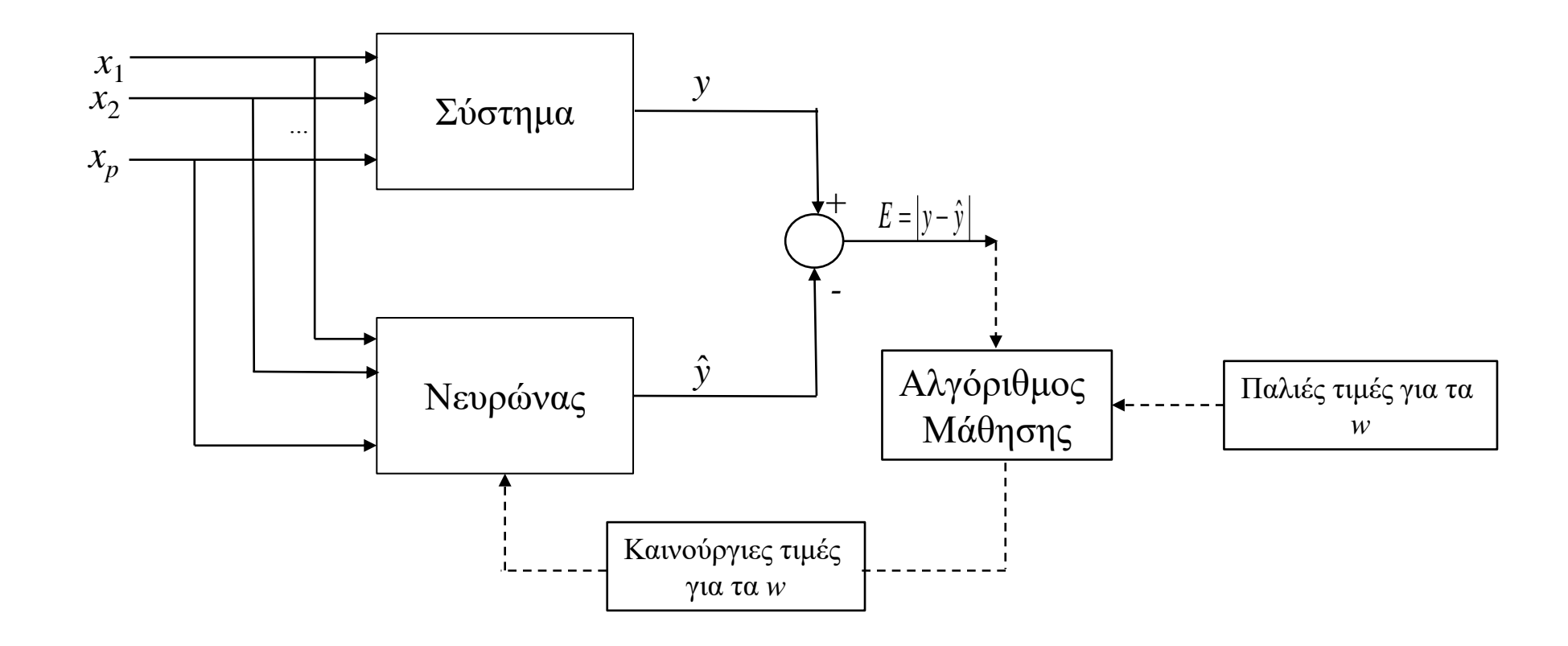

#### **Μηχανική Μάθηση**

Μηχανική μάθηση είναι η διαδικασία (δηλ. αλγόριθμος) κατά την οποία τα συναπτικά βάρη του νευρωνικού δικτύου τροποποιούνται και αλλάζουν με βάση τα δεδομένα εισόδου-εξόδου έτσι ώστε το δίκτυο να προσαρμοστεί σε σχέση με την πληροφορία που δίνουν τα εν λόγω δεδομένα.

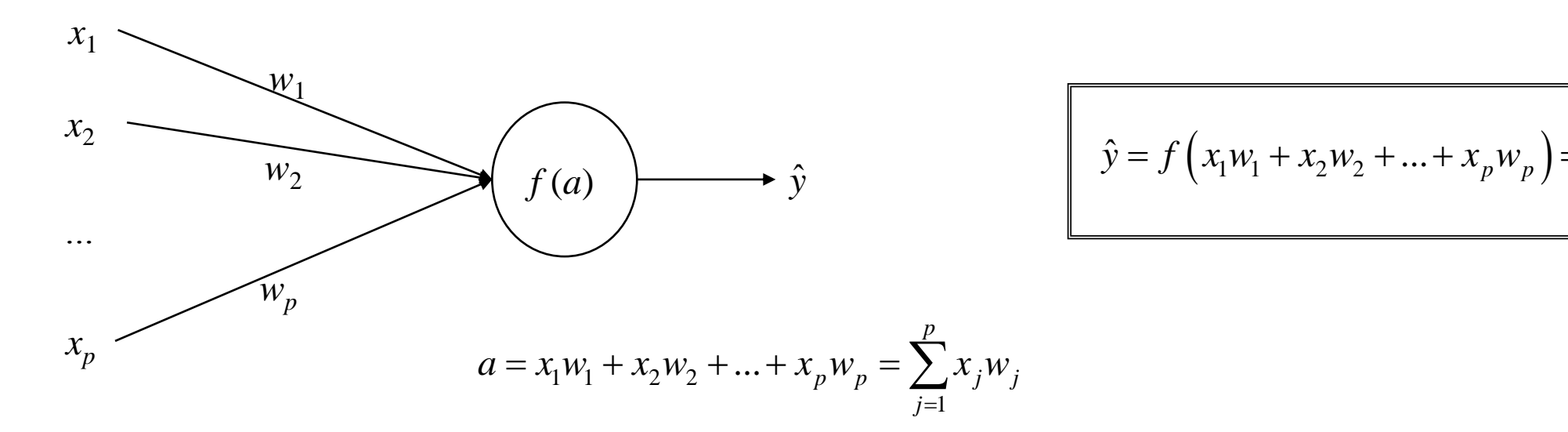

$$
\hat{y} = f(x_1w_1 + x_2w_2 + ... + x_pw_p) = f\left(\sum_{j=1}^p x_jw_j\right)
$$

### **Μηχανική Μάθηση**

- ➢ Aλγόριθμος Μηχανικής Μάθησης
	- o Μία σειρά σειριακών βημάτων με στόχο την εύρεση των τιμών συναπτικών βαρών του δικτύου, για τις οποίες το σφάλμα μεταξύ πραγματικής και εκτιμώμενης εξόδου γίνεται ελάχιστο.
	- o Είδη Αλγόριθμων Μηχανικής Μάθησης
		- ✓ Επιβλεπόμενη Μάθηση (Supervised Learning): Γίνεται χρήση ενός "δασκάλου". Στην περίπτωση που χρησιμοποιούμε δεδομένα εισόδου για να περιγράψουμε ένα σύστημα, τον ρόλο του "δασκάλου" τον παίζουν τα δεδομένα εξόδου. Όντως, όπως αναφέρθηκε παραπάνω, στην περίπτωση αυτή, αυτό που καθοδηγεί την επαναληπτική διαδικασία μάθησης είναι το σφάλμα μεταξύ των πραγματικών εξόδων του συστήματος και των εκτιμώμενων εξόδων του νευρωνικού. Οι πραγματικές έξοδοι του συστήματος, όμως, είναι τα δεδομένα εξόδου. Αυτά δεν αλλάζουν κατά την διάρκεια της μάθησης. Οι εκτιμώμενες έξοδοι όμως αλλάζουν. Συνεπώς, την όλη διαδικασία μάθησης την καθορίζουν τα δεδομένα εξόδου. Τέλος, είναι το είδος μάθησης που θα χρησιμοποιήσουμε στο παρόν μάθημα.
		- ✓ Μη Επιβλεπόμενη Μάθηση: Αναλύει τα δεδομένα του συστήματος μαζί και προσπαθεί να βρει πρότυπα/μοτίβα μέσα στα δεδομένα ώστε να "βγάλει" γνώση από τα δεδομένα. Έτσι, δεν χρειάζεται κάποιου είδους "δασκάλου". Η μάθηση αυτή στηρίζεται στην έννοια της αυτό-οργάνωσης (self-organization). Το είδος αυτό μάθησης θα το αναλύσουμε στο μάθημα "Εξόρυξη Δεδομένων από Ψηφιακό και Διαδικτυακό Περιβάλλον" του 7<sup>ου</sup> Εξαμήνου. ✓ Ημι-Επιβλεπόμενη Μάθηση: Είναι συνδυασμός των δύο παραπάνω ειδών μάθησης.

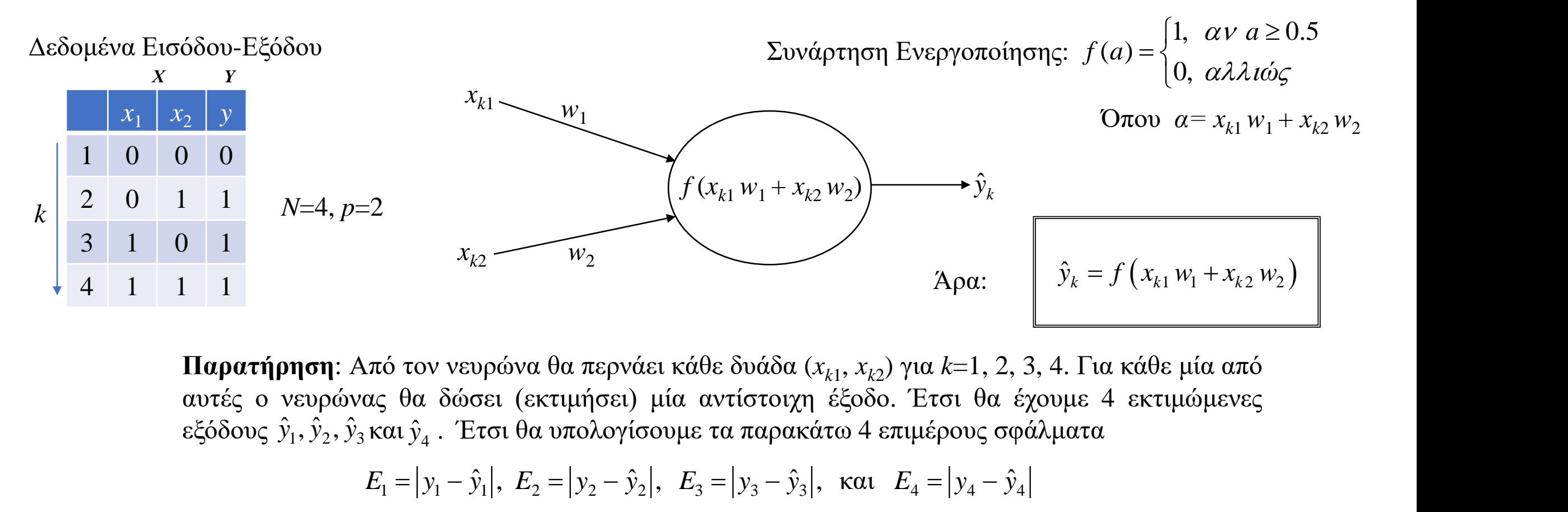

**Παρατήρηση**: Από τον νευρώνα θα περνάει κάθε δυάδα (*xk*<sup>1</sup> , *xk*<sup>2</sup> ) για *k*=1, 2, 3, 4. Για κάθε μία από αυτές ο νευρώνας θα δώσει (εκτιμήσει) μία αντίστοιχη έξοδο. Έτσι θα έχουμε 4 εκτιμώμενες εξόδους  $\hat{y}_1, \hat{y}_2, \hat{y}_3$ και  $\hat{y}_4$  . Έτσι θα υπολογίσουμε τα παρακάτω 4 επιμέρους σφάλματα

$$
E_1 = |y_1 - \hat{y}_1|, \ E_2 = |y_2 - \hat{y}_2|, \ E_3 = |y_3 - \hat{y}_3|, \ \text{kat} \ E_4 = |y_4 - \hat{y}_4|
$$

Συνεπώς, το συνολικό σφάλμα (Συνάρτηση Σφάλματος) για όλα τα δεδομένα εισόδου-εξόδου είναι:

$$
E = E_1 + E_2 + E_3 + E_4 = \sum_{k=1}^{4} E_k \qquad \text{if } \mathbf{1} \in \mathbf{0} \text{ of } \mathbf{0} \text{ for } k = \sum_{k=1}^{4} |y_k - \hat{y}_k| = \sum_{k=1}^{4} |y_k - f(x_{k1} w_1 + x_{k2} w_2)|
$$

**Στόχος:** Η τιμή της συνάρτησης σφάλματος να γίνει όσο το δυνατόν πιο μικρή (κοντά στο μηδέν (ή στην καλύτερη κατάσταση ίση με μηδέν)

Aρχικοποίηση:  $w_1=w_2=0$ . Βήμα αύξησης 0.25.

Βήμα 1).

$$
x_{11} = 0, x_{12} = 0. \text{ A} \rho \alpha, \ \alpha = x_{11} w_1 + x_{12} w_2 = 0 \cdot 0 + 0 \cdot 0 = 0 \rightarrow f(\alpha) = 0 \rightarrow E_1 = |0 - 0| = 0
$$
\n
$$
x_{21} = 0, x_{22} = 1. \text{ A} \rho \alpha, \ \alpha = x_{21} w_1 + x_{22} w_2 = 0 \cdot 0 + 1 \cdot 0 = 0 \rightarrow f(\alpha) = 0 \rightarrow E_2 = |1 - 0| = 1
$$
\n
$$
x_{31} = 1, x_{32} = 0. \text{ A} \rho \alpha, \ \alpha = x_{31} w_1 + x_{32} w_2 = 1 \cdot 0 + 0 \cdot 0 = 0 \rightarrow f(\alpha) = 0 \rightarrow E_3 = |1 - 0| = 1
$$
\n
$$
x_{41} = 1, x_{42} = 1. \text{ A} \rho \alpha, \ \alpha = x_{41} w_1 + x_{42} w_2 = 1 \cdot 0 + 1 \cdot 0 = 0 \rightarrow f(\alpha) = 0 \rightarrow E_4 = |1 - 0| = 1
$$

$$
E = \sum_{k=1}^{4} E_k = 0 + 1 + 1 + 1 = 3
$$

**Μηχανική Μάθηση: Παράδειγμα (Λογικό Ή)**

$$
Βήμα 2). \t w1 = w1 + 0.25 = 0.25 \t w2 = w2 + 0.25 = 0.25
$$

$$
Mηχανική Μάθηση: Παράδειγμα (Λογικό Τ) \n
$$
w_1 = w_1 + 0.25 = 0.25
$$
\n
$$
w_2 = w_2 + 0.25 = 0.25
$$
\n
$$
x_{11} = 0, x_{12} = 0. \text{ Αρα}, α = x_{11}w_1 + x_{12}w_2 = 0 \cdot 0.25 + 0 \cdot 0.25 = 0.00 \rightarrow \hat{y}_1 = f (a) = 0 \rightarrow E_1 = |0 - 0| = 0
$$
\n
$$
x_{21} = 0, x_{22} = 1. \text{ Αρα}, α = x_{21}w_1 + x_{22}w_2 = 0 \cdot 0.25 + 1 \cdot 0.25 = 0.25 \rightarrow \hat{y}_2 = f (a) = 0 \rightarrow E_2 = |1 - 0| = 1
$$
\n
$$
x_{31} = 1, x_{32} = 0. \text{ Αρα}, α = x_{31}w_1 + x_{32}w_2 = 1 \cdot 0.25 + 0 \cdot 0.25 = 0.25 \rightarrow \hat{y}_3 = f (a) = 0 \rightarrow E_3 = |1 - 0| = 1
$$
\n
$$
x_{41} = 1, x_{42} = 1. \text{ Λρα}, α = x_{41}w_1 + x_{42}w_2 = 1 \cdot 0.25 + 1 \cdot 0.25 = 0.50 \rightarrow \hat{y}_4 = f (a) = 1 \rightarrow E_4 = |1 - 1| = 0
$$
\n
$$
E = \sum_{k=1}^{4} E_k = 0 + 1 + 1 + 0 = 2
$$
$$

$$
E = \sum_{k=1}^{4} E_k = 0 + 1 + 1 + 0 = 2
$$

Bήμα 3).  $w_1 = w_1 + 0.25 = 0.5$   $w_2 = w_2 + 0.25 = 0.5$ 

$$
x_{11} = 0, x_{12} = 0. \text{ Apa}, \ \alpha = x_{11}w_1 + x_{12}w_2 = 0.0.5 + 0.0.5 = 0.0 \rightarrow \hat{y}_1 = f(a) = 0 \rightarrow E_1 = |0 - 0| = 0
$$
\n
$$
x_{21} = 0, x_{22} = 1. \text{ Apa}, \ \alpha = x_{21}w_1 + x_{22}w_2 = 0.0.5 + 1.0.5 = 0.5 \rightarrow \hat{y}_2 = f(a) = 1 \rightarrow E_2 = |1 - 1| = 0
$$
\n
$$
x_{31} = 1, x_{32} = 0. \text{ Apa}, \ \alpha = x_{31}w_1 + x_{32}w_2 = 1.0.5 + 0.0.5 = 0.5 \rightarrow \hat{y}_3 = f(a) = 1 \rightarrow E_3 = |1 - 1| = 0
$$
\n
$$
x_{41} = 1, x_{42} = 1. \text{ Apa}, \ \alpha = x_{41}w_1 + x_{42}w_2 = 1.0.5 + 1.0.5 = 1.0 \rightarrow \hat{y}_4 = f(a) = 1 \rightarrow E_4 = |1 - 1| = 0
$$

$$
E = \sum_{k=1}^{4} E_k = 0 + 0 + 0 + 0 = 0
$$

Τελικές τιμές των συναπτικών βαρών: *w***1=***w***2=0.5**

#### **Δημιουργία μιας συνάρτησης στο OCTAVE**

Το όνομα του αρχείου είναι activation.m (το όνομα προκύπτει από τον όρο ενεργοποίηση (activation))

Προσοχή το όνομα του αρχείου πρέπει να είναι το ίδιο με το όνομα της συνάρτησης

```
function [f]=activation(a)
  if a >= 0.5f=1;else
    f=0;endif
endfunction
```
#### **Δημιουργία ενός Προγράμματος στο OCTAVE**

Βάζω ό,τι όνομα θέλω στο πρόγραμμα. Στο συγκεκριμένο παράδειγμα Learning.m

```
y=[0; 1; 1; 1];dim=size(x);
N=dim(1);p=dim(2);w =zeros(p, 1);
step=0.25;
E=10;\texttt{it=0};while E>0.0001
  it=it+1
  E=0;for k=1:N
    a=0;for j=1:p
      a=a+x(k,j)*w(j);end 
    y<sup>est</sup>(k)=activation(a);
    E=E+abs(y(k)-yest(k));
   end
   w=w+step;
 end
 w=w-step;
```
#### x=[0 0; 0 1; 1 0; 1 1]; **Μηχανική Μάθηση: Παράδειγμα (Λογικό Ή)**

#### **Μηχανική Μάθηση: Άσκηση (Λογικό ΚΑΙ)**

Να γίνει πρόγραμμα που θα εκπαιδεύει έναν Τεχνητό Νευρώνα, ο οποίος θα προσεγγίζει τον Λογικό ΚΑΙ

![](_page_16_Figure_2.jpeg)

# Καλό Απόγευμα